## **Modification d'une question**

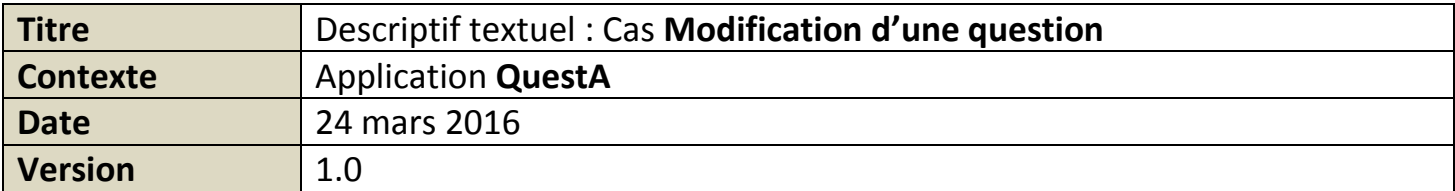

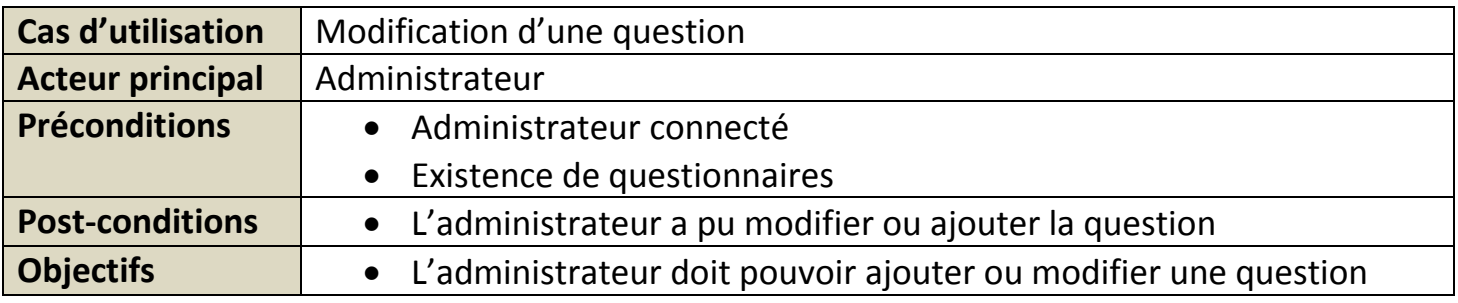

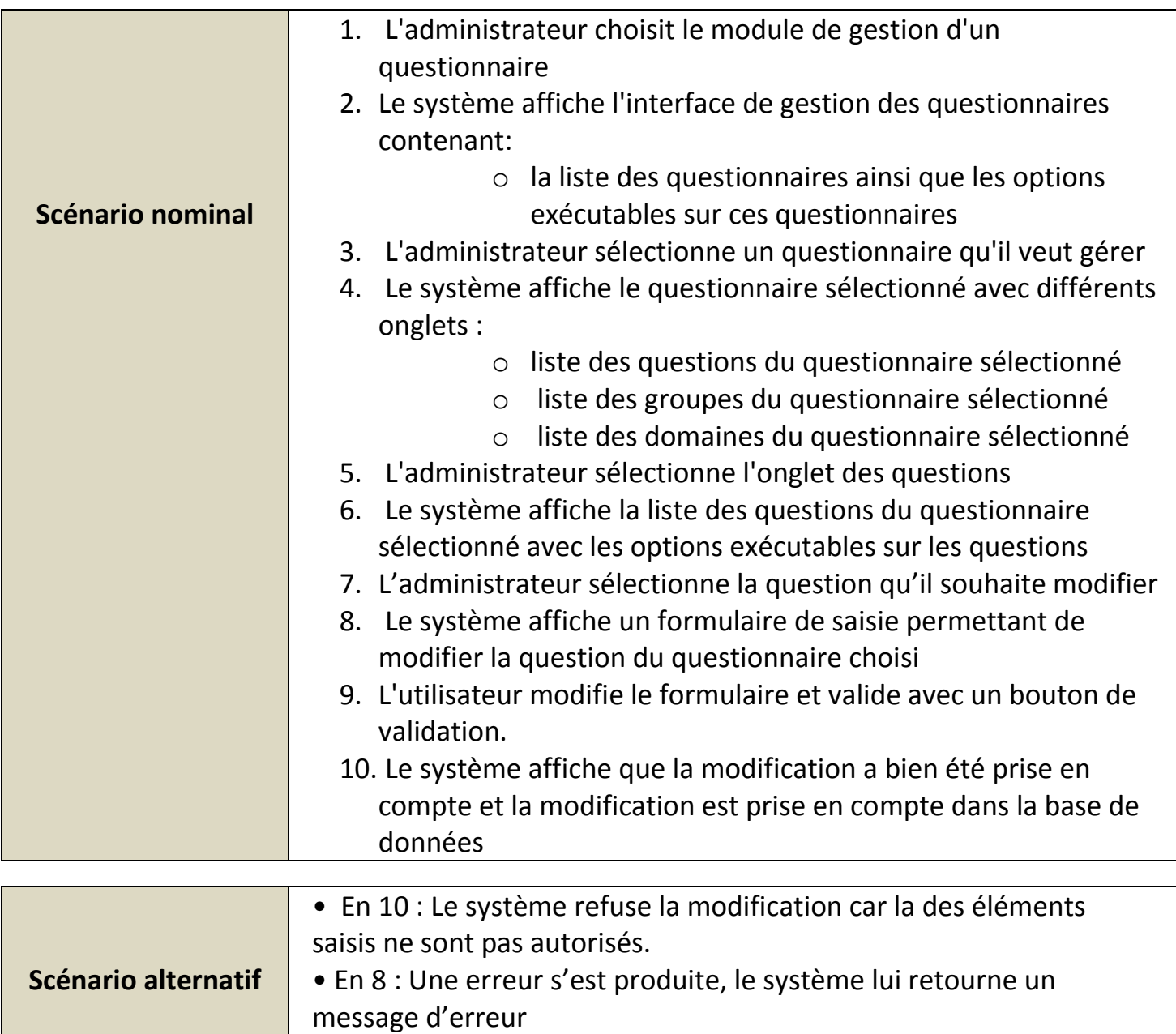

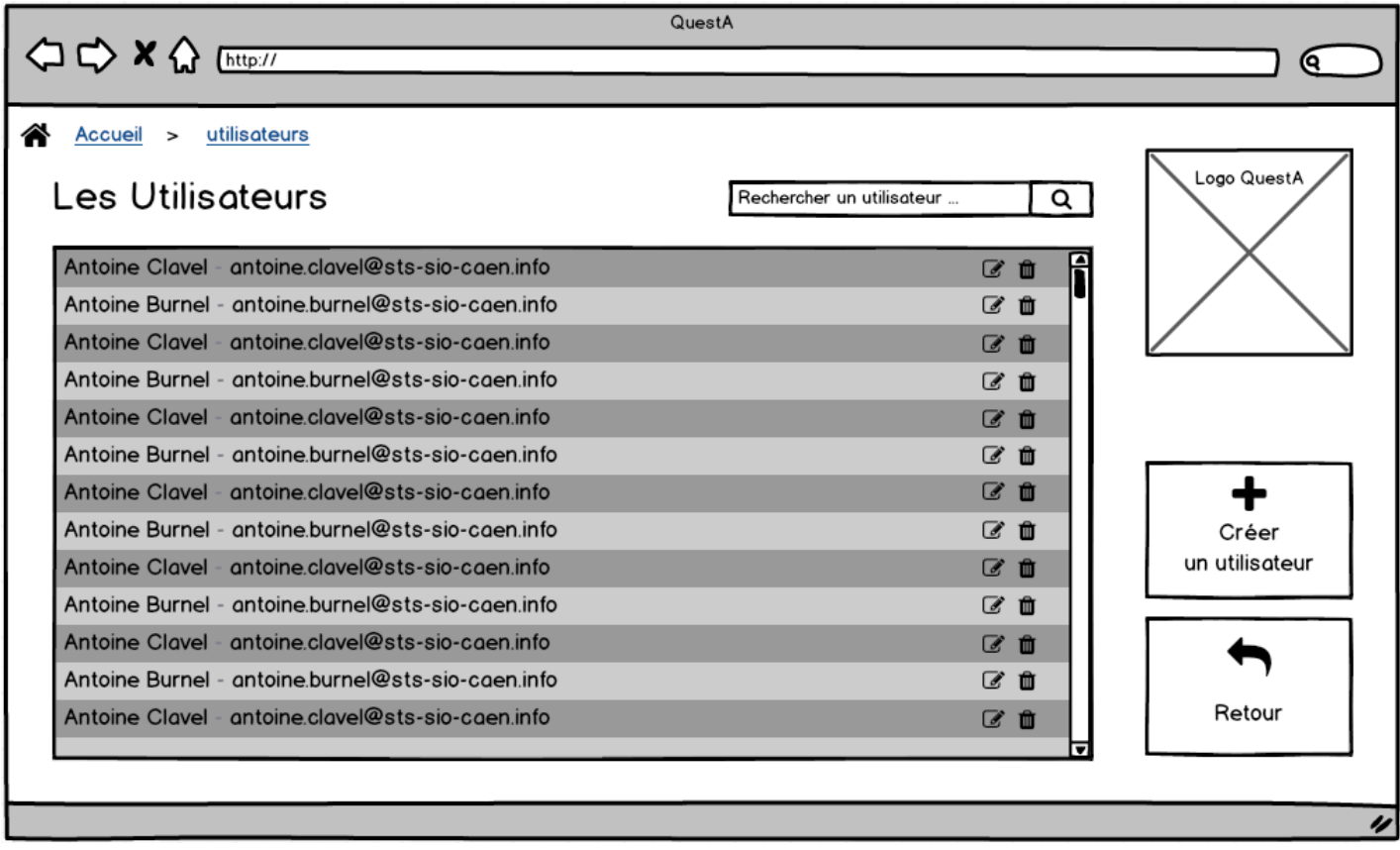